## **Выполнение лабораторной работы**

## Цели и задачи

### **Цели:**

- Изучение изменчивости количественных признаков человека (физических и психологических)
- Изучение семейного сходства по физическим и психологическим признакам, включая ассортативность (сходство между супругами)

# Цели и задачи

### **Задачи:**

- Измерение количественных признаков и графическое изображение изменчивости
- Вычисление корреляций между признаками
- Измерение сходства между родственниками и неродственниками путем вычисления корреляций
- Сравнение корреляций между родственниками и неродственниками

# Методика

- Должны быть представлены оба этапа
- Должны быть представлены выборки – контингент (студенты, семьи, их возраста, количество).
- Должны быть подробно описаны методы измерения и использованные опросники.
- Должны быть представлены методы анализа данных (графические, статистические, статпакет)

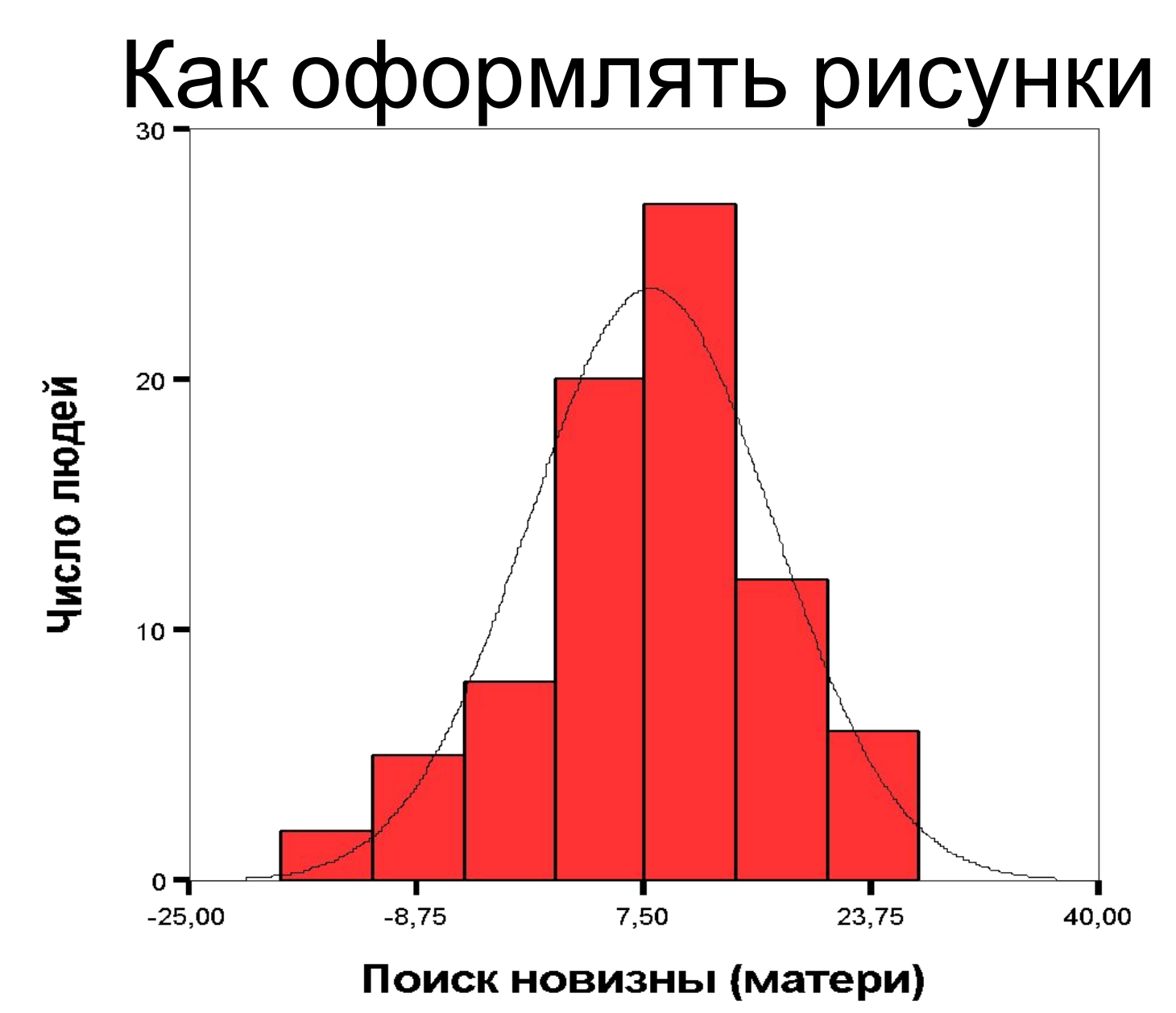

**Рис. 1. Гистограмма распределения баллов по шкале «Поиск новизны» в выборке матерей**

# **Как оформлять таблицы**

#### **Таблица 1. Средние значения и дисперсии психологических признаков в группах родственников**

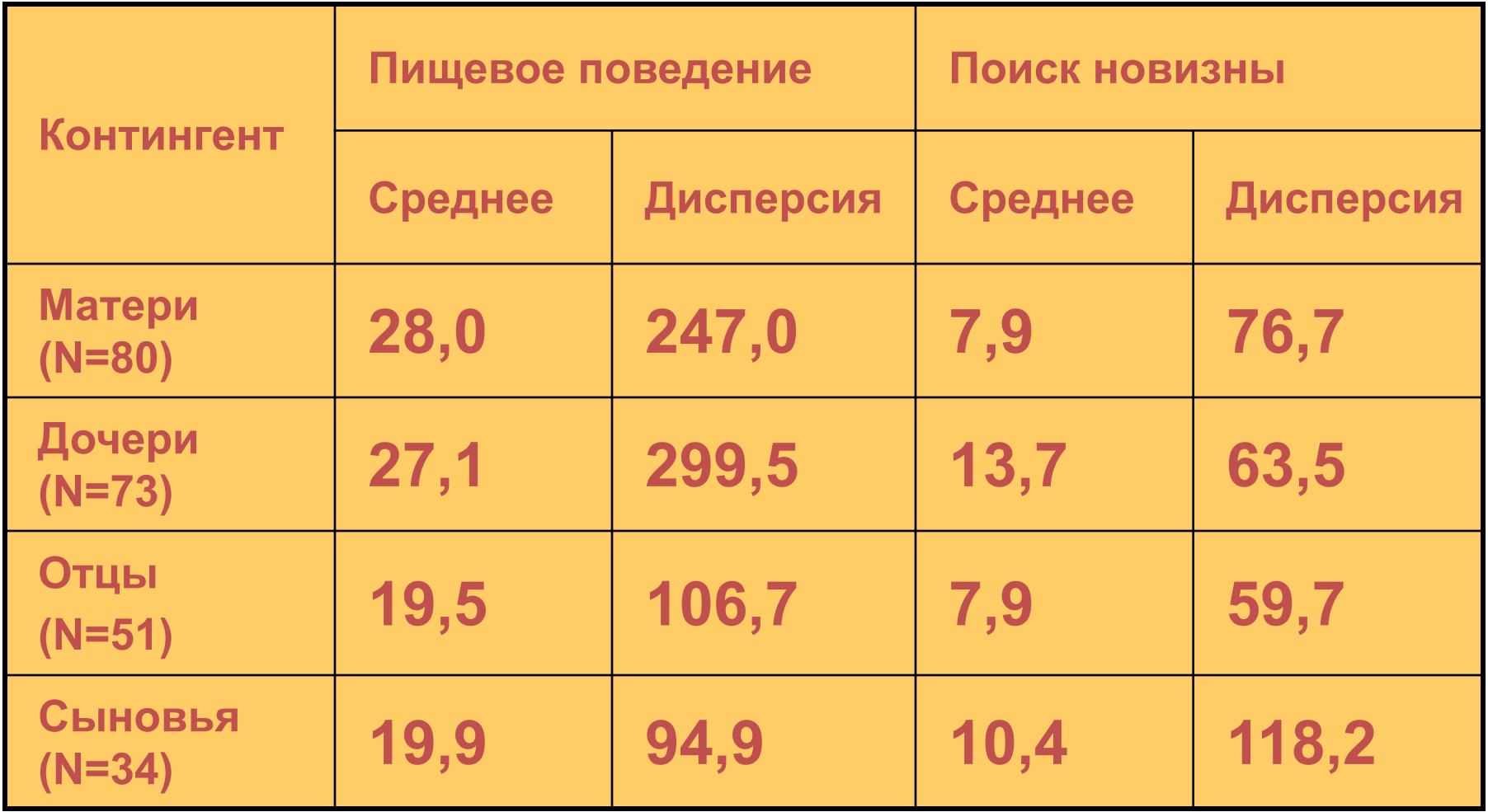

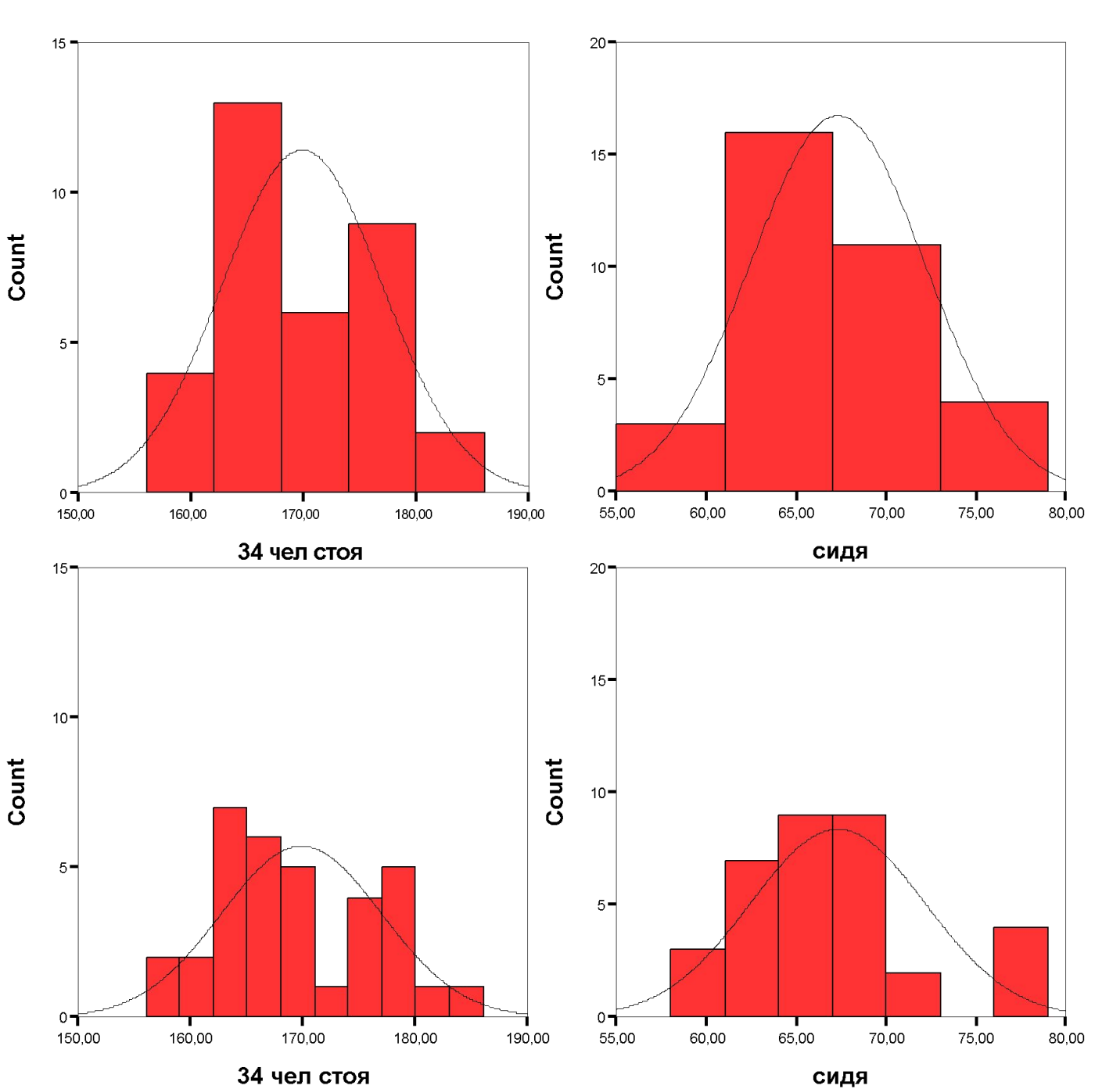

## Первый этап

Распределение бимодально за счет пар мальчиков

> Графики должны быть в одном масштабе

#### **Корреляция между признаками R=0,61 (Пирсон) R=0,64 (Спирмен)**

#### **Корреляция между «псевдородственниками» (17 пар) R=0,44 (Пирсон) R=0,38 (Спирмен) Присутствие мальчиков усиливает корреляцию**

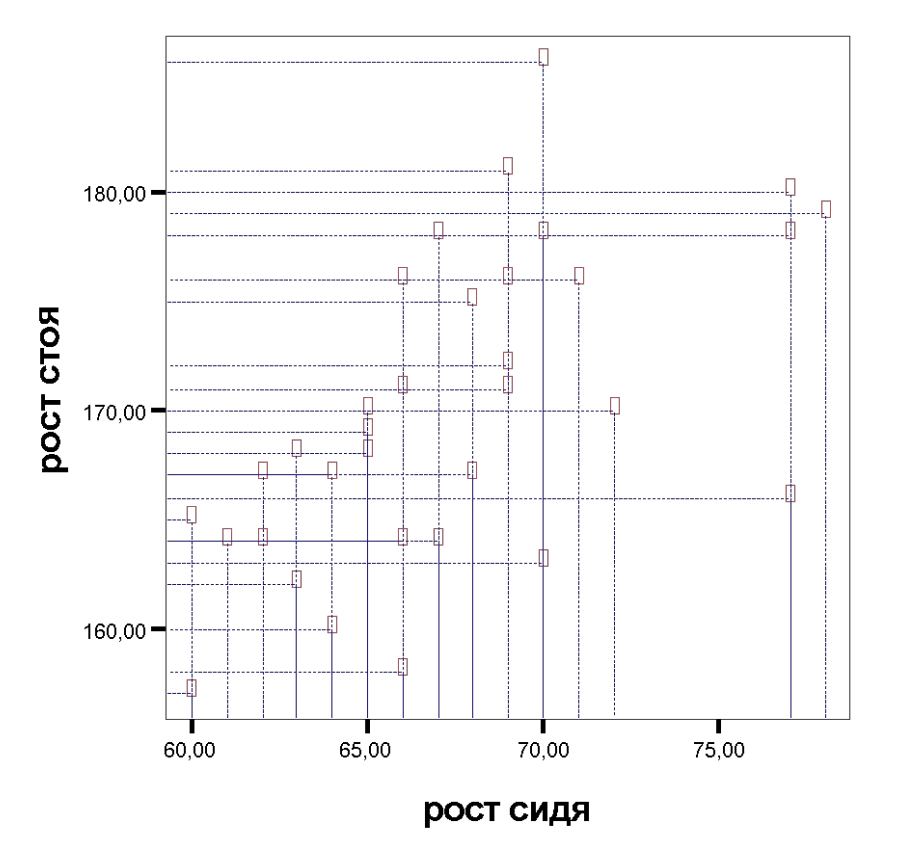

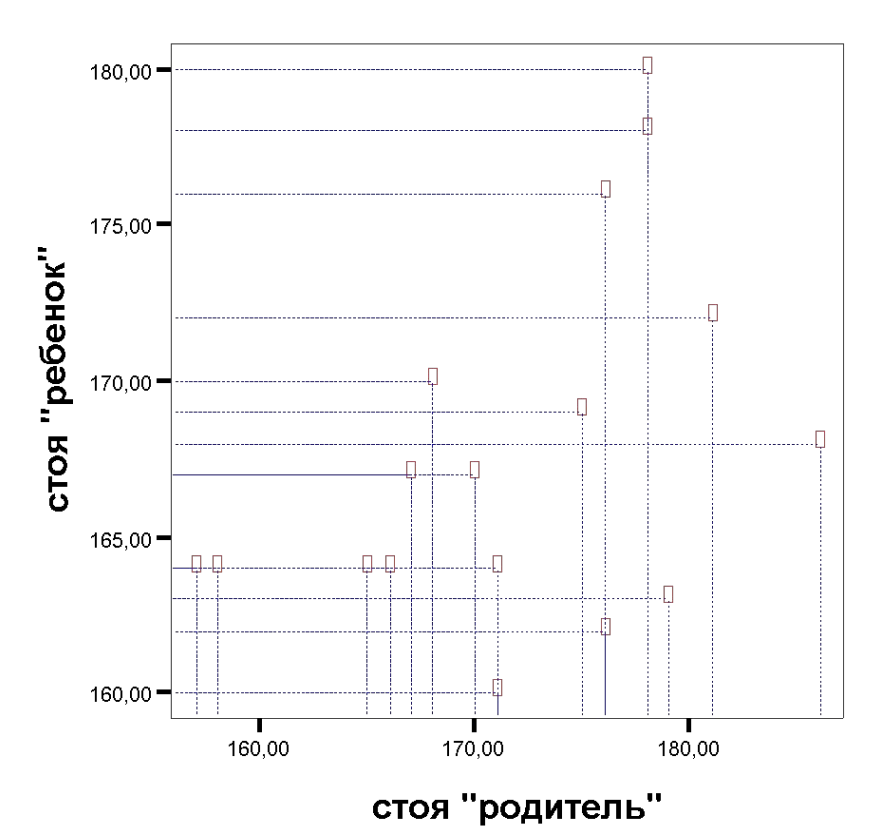

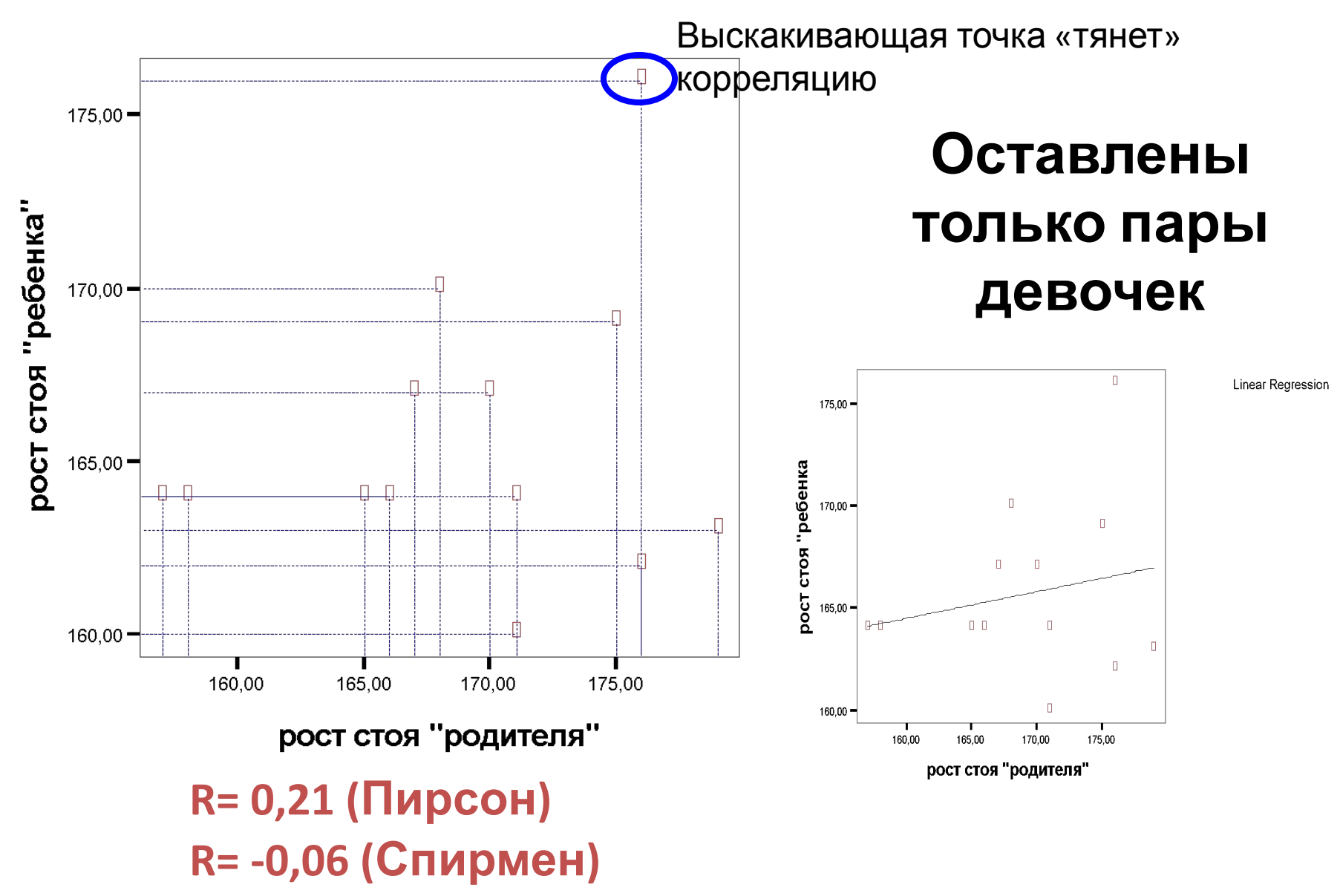

 Непараметрический коэффициент более адекватен, поскольку выборка небольшая

# **Второй этап**

### Пищевое поведение

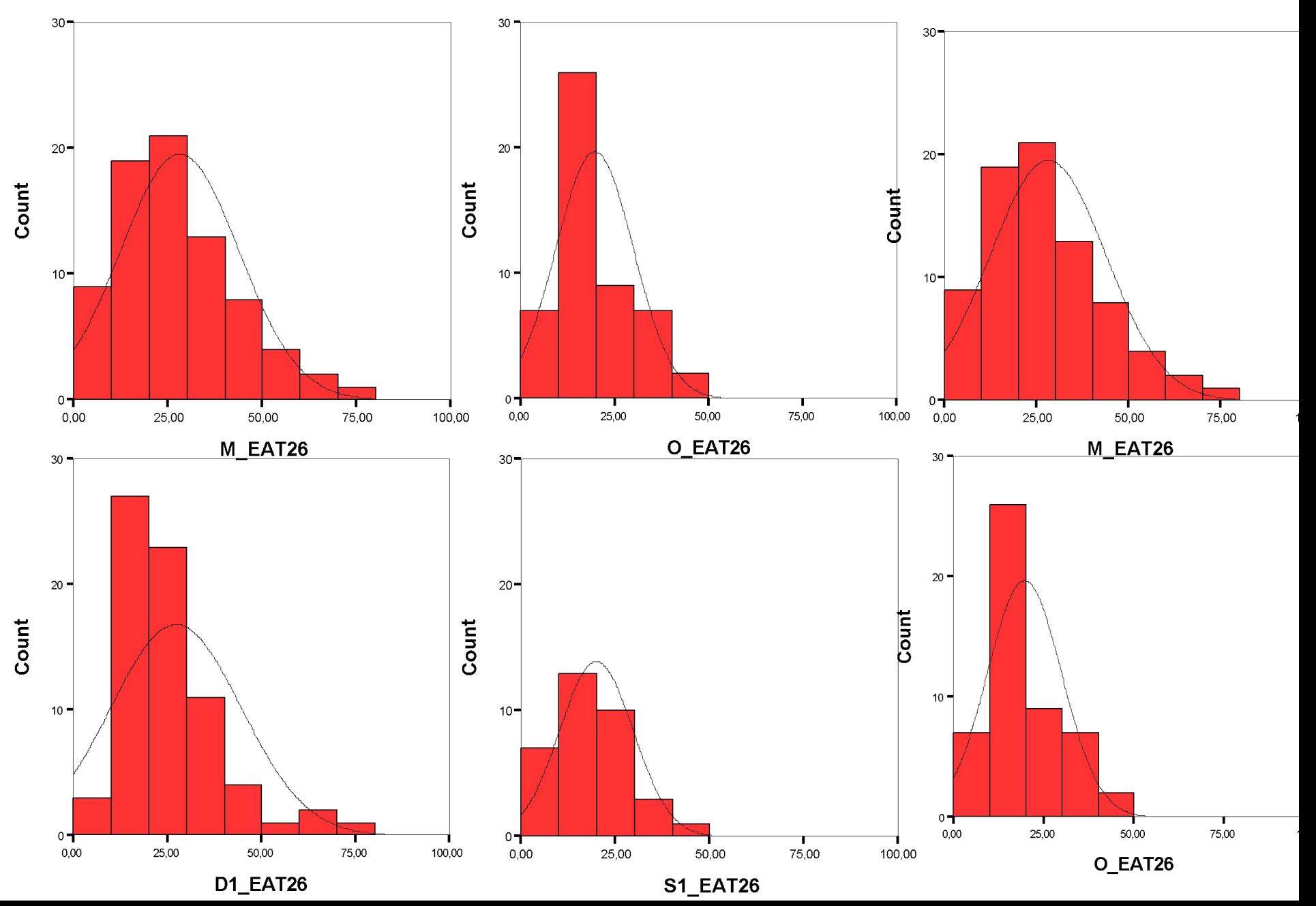

### Поиск новизны

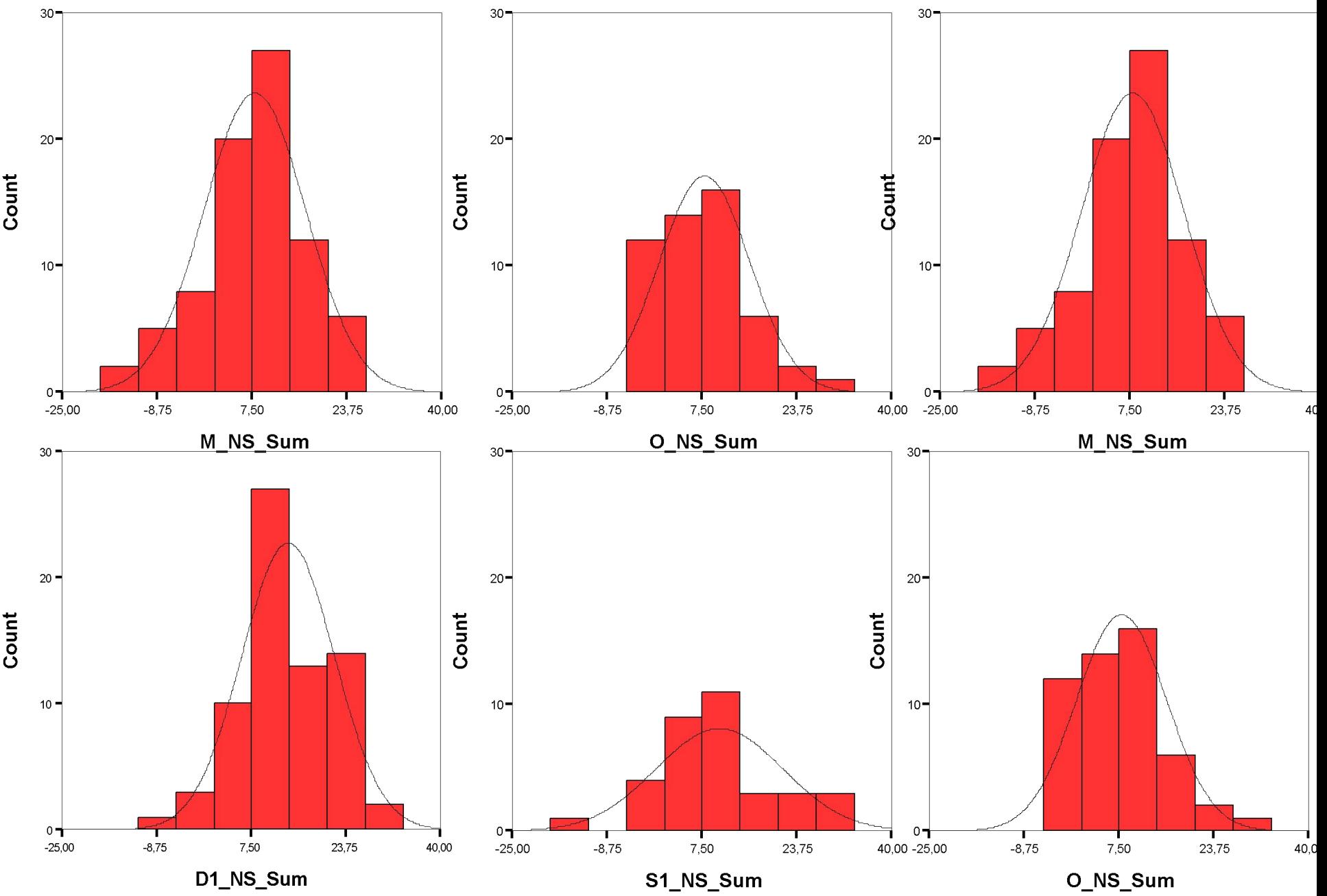

### Какие выводы можно и нельзя делать по гистограммам

#### **Можно:**

- О непрерывном характере распределения и о континуальной изменчивости.
- Об асимметрии, бимодальности.
- О наиболее часто встречающихся значениях.
- О размахе колебаний признака.
- Можно сравнивать одномасштабные распределения (мать-дочь, мать-отец и т.д.) по перечисленным параметрам.
- О размере выборки ( по площади и величине столбцов).

#### Какие выводы можно и нельзя делать по гистограммам

#### **Нельзя:**

- О соответствии нормальному распределению, особенно на малых выборках (нужны статистические критерии нормальности).
- **• О характере наследования (нельзя!!!)**, сравнивая родственников (мать-дочь, отец-сын). Вы не знаете, в какие классы попадают родственники. Они там смешаны в выборке.
- О сходстве супружеских пар, сравнивая гистограммы (мать-отец) по тем же причинам.
- Лучше не сравнивать гистограммы, выполненные в разном масштабе.

## **Корреляции между признаками**

**Таблица 2. Коэффициенты корреляции между физическими (рост-вес) и психологическими (пищевое поведение и поиск новизны) признаками у разных контингентов родственников**

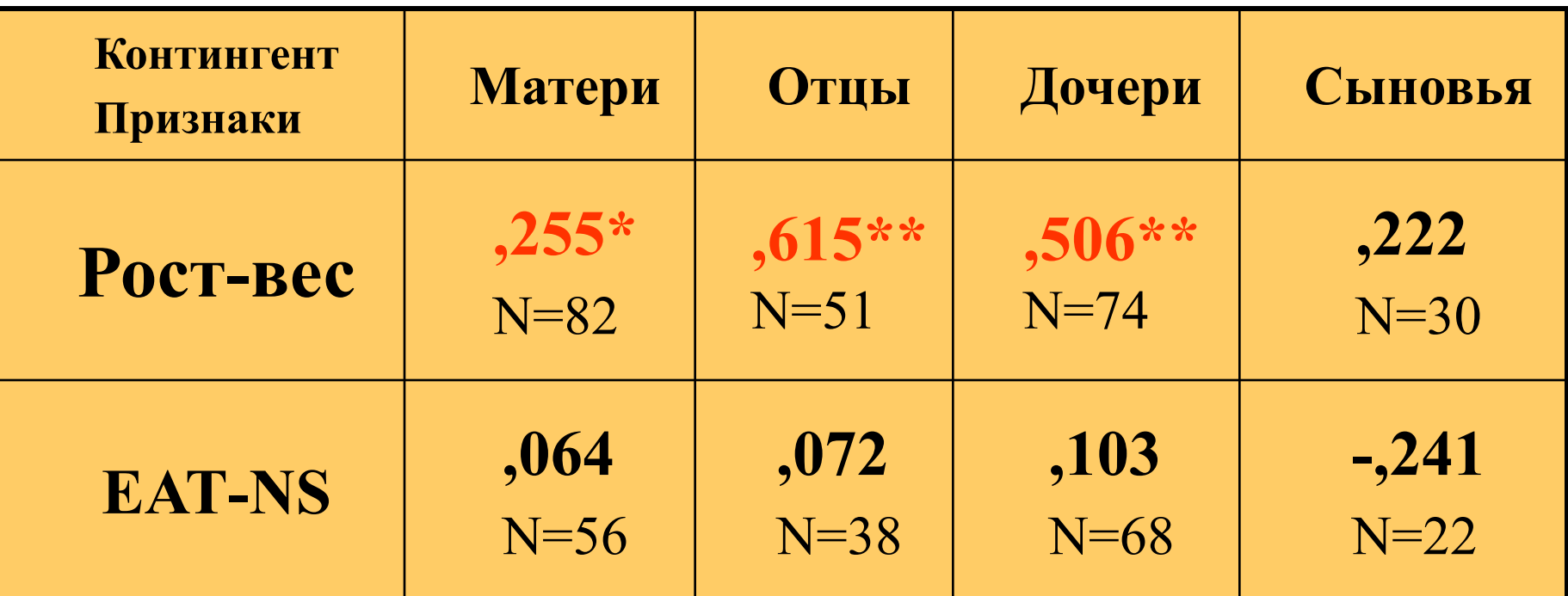

**Примечание: красным выделены значимые коэффициенты, \*- р<0,05; \*\* - p<0,01; EAT – пищевое поведение, NS- поиск новизны**

### **Корреляции между признаками**  (между ростом и весом)

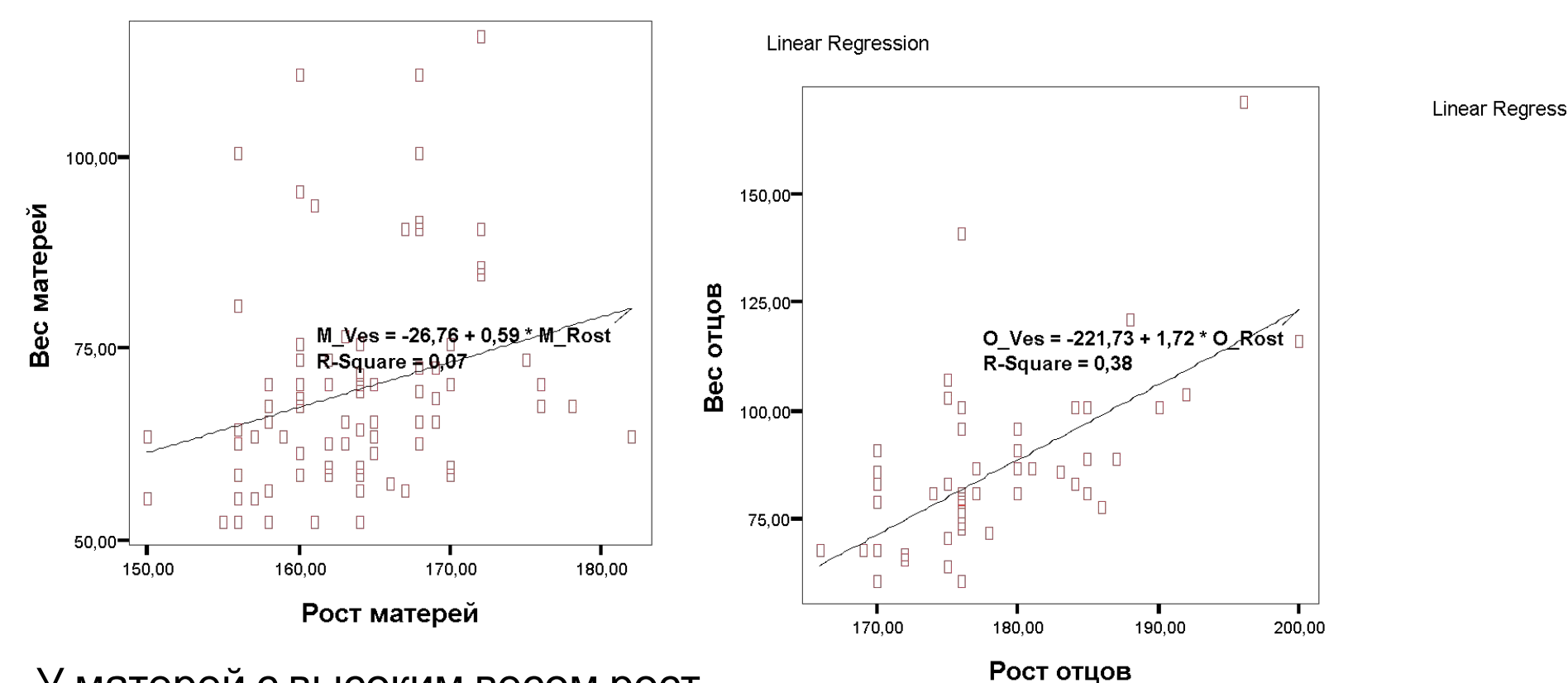

У матерей с высоким весом рост и вес не коррелируют, поэтому корреляция ниже, чем у отцов

В выборке отцов людей с высоким весом и низким ростом мало

#### **Корреляции между признаками**  (между EAT-26 и TCI-R)

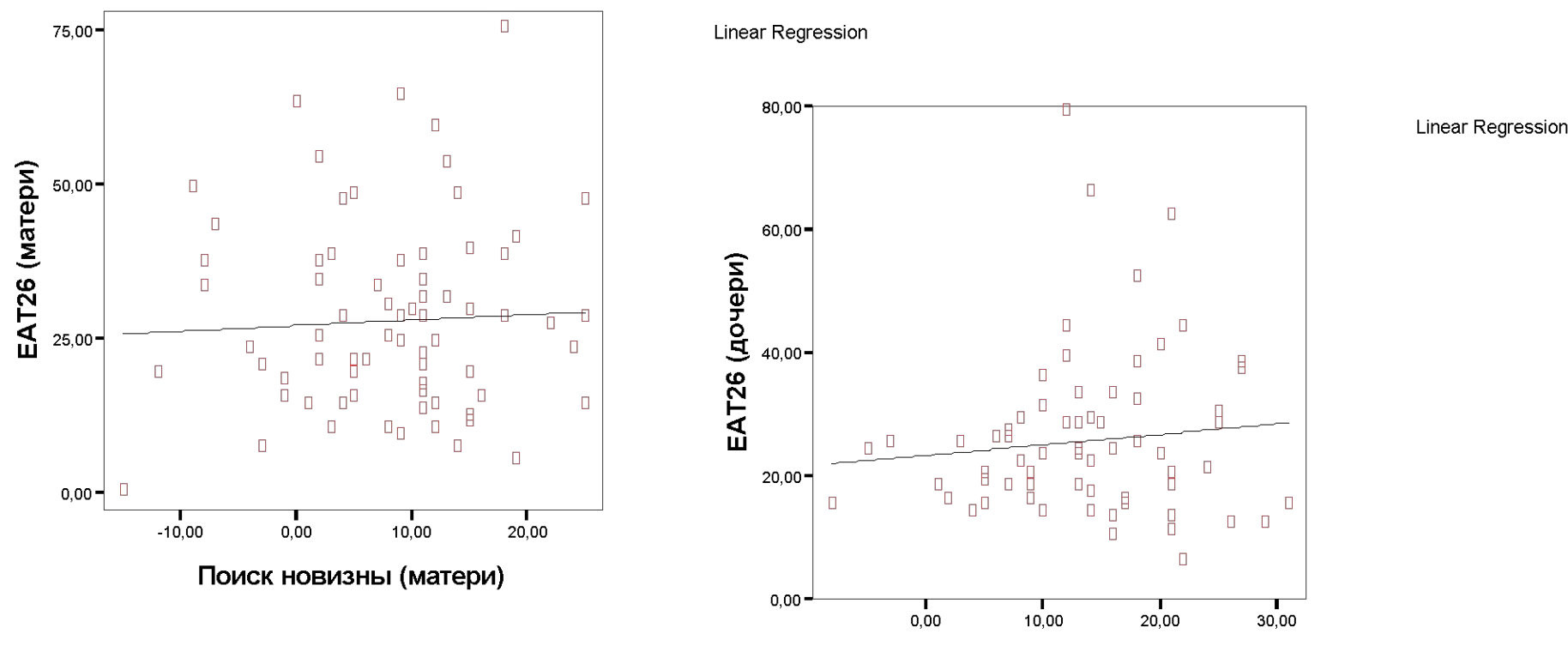

Поиск новизны (дочери)

### **Корреляции между родственниками**

Ошибка в данных

**Рост матерей и дочерей**

#### (рост 17 см вместо 170)

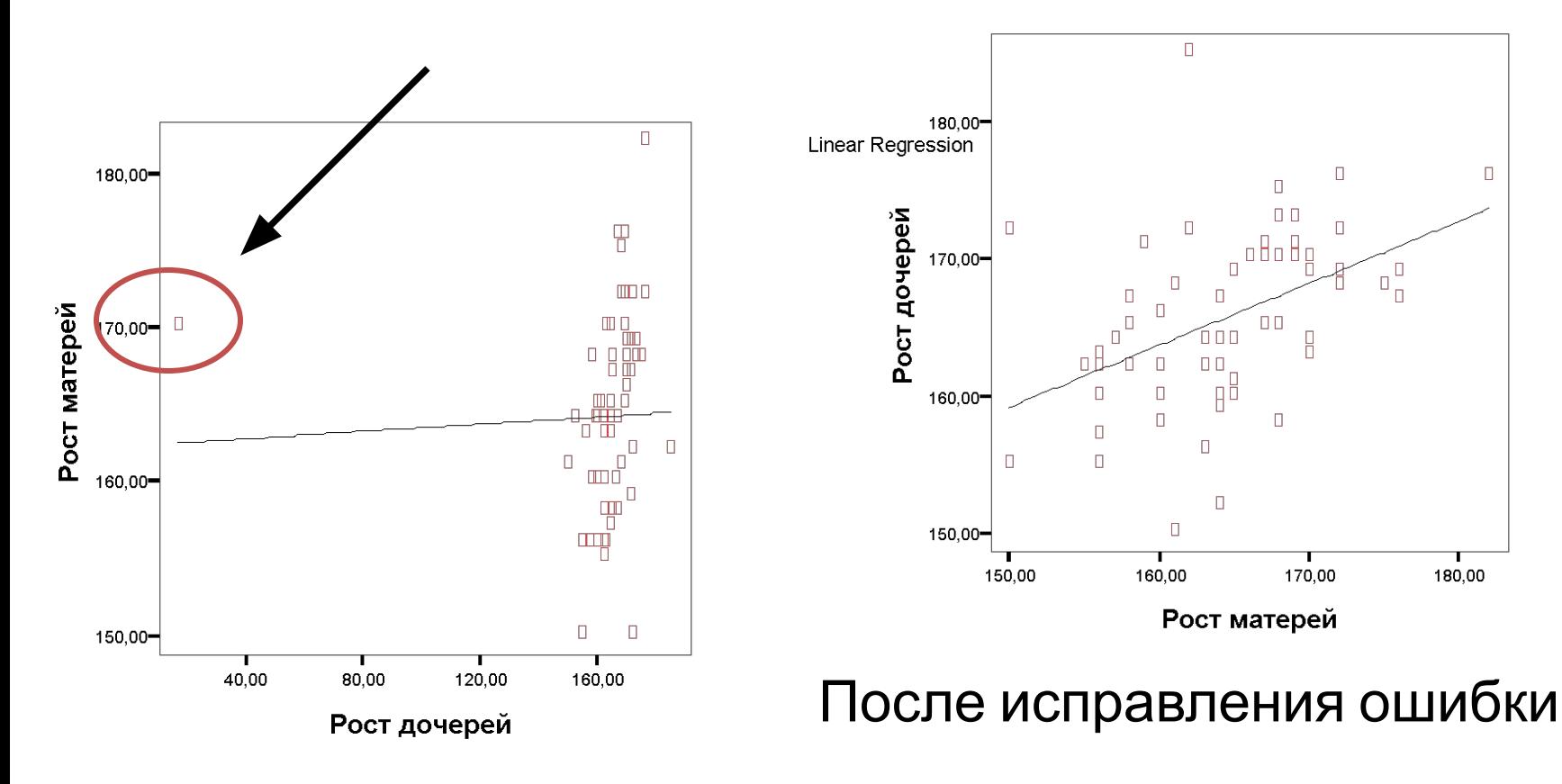

Linear Regre

 $\Box$ 

**R= 0,45\*\***

### **Регрессия дочерей к среднему росту родителей**

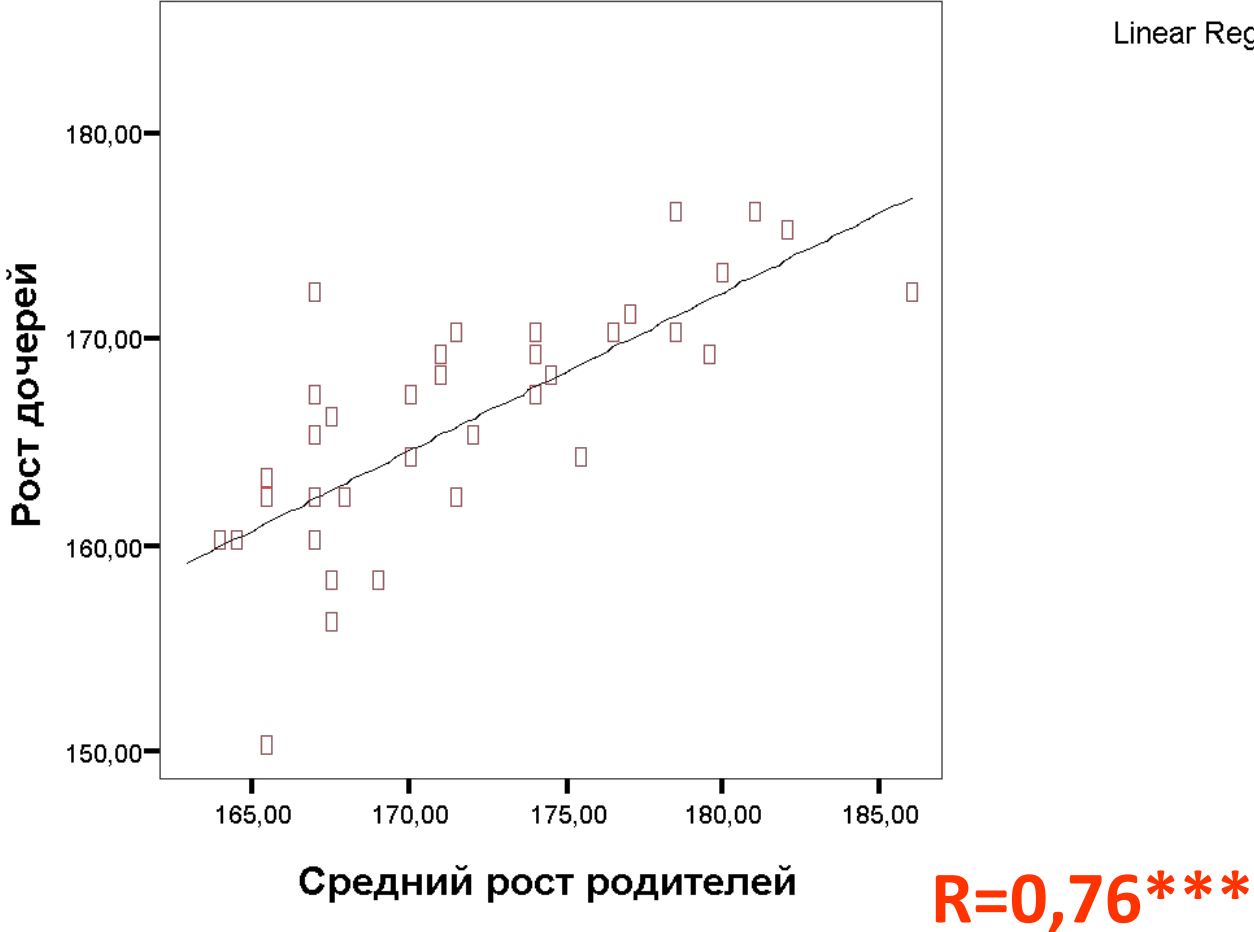

Linear Regression

### **Корреляции между родственниками**

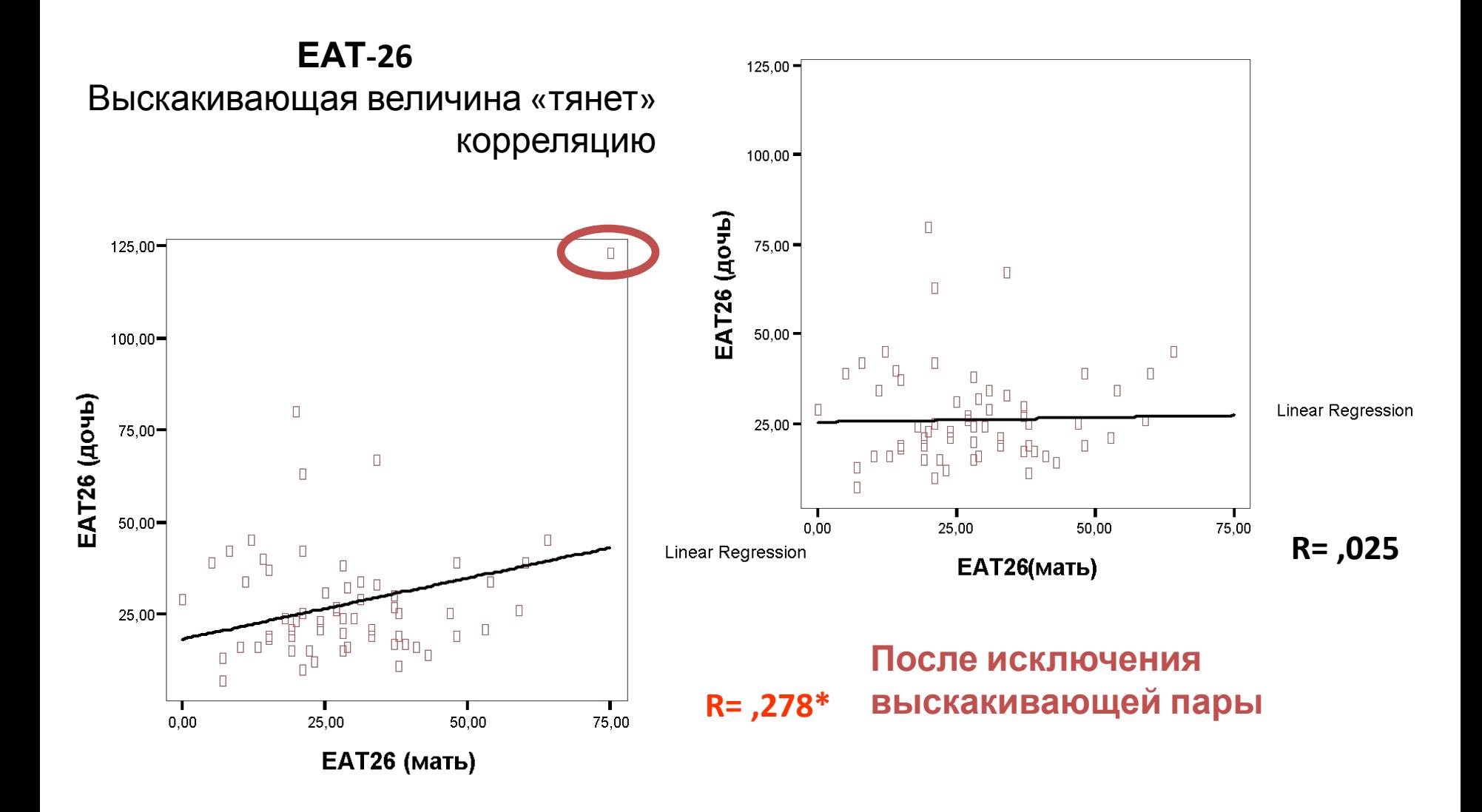

#### **Данные студентов 2007 года ЕАТ-26: Регрессия дочерей и сыновей к матерям**

#### **Данные студентов 2007 года ЕАТ-26: Регрессия дочерей и сыновей к отцам**

**http://www-01.ibm.com/software/analytics/spss/downloads/** здесь можно скачать пробную версию программы